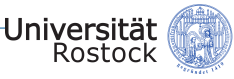

# Ein Vergleich von **Big-Data-Analytics-Plattformen**

Stonebraker gegen Google: Das 2:0 fällt in Rostock

DANIEL DIETRICH & OLE FENSKE

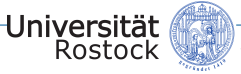

### Inhaltsverzeichnis

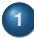

### **<sup>1</sup>** [Motivation: PArADISE](#page-2-0)

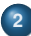

**<sup>2</sup>** [Stonebraker gegen Google – Das 1:0](#page-3-0)

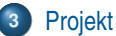

- **•** [Grep-Task](#page-11-0)
- **O** [Join-Task](#page-13-0)
- $\bullet$  k[-Means](#page-16-0)
- **•** [Resultate](#page-19-0)

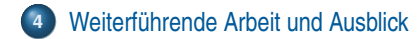

<span id="page-2-0"></span>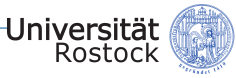

### Motivation: PArADISE

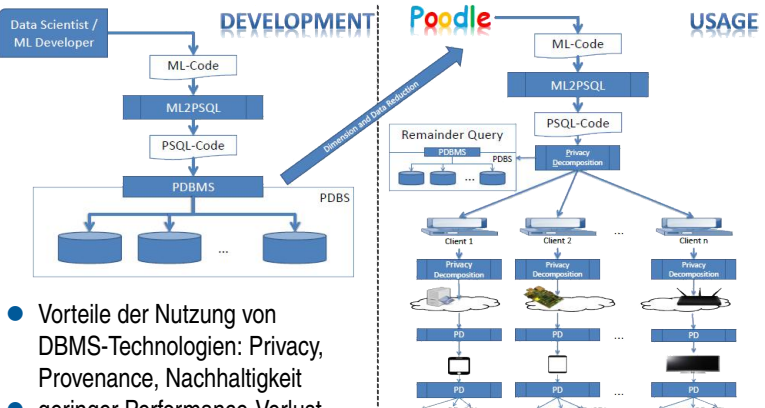

<span id="page-3-0"></span>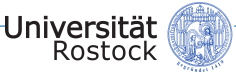

# Stonebraker gegen Google<sup>1</sup> – Das 1:0

- Cluster mit 100 Knoten: 2.4 GHz Intel Core 2 Duo Prozessor, 4 GB RAM
- Grep-Task: 10 Milliarden Datensätze (1 TB), 10 GB pro Knoten
- WebLog-Task: Aggregation mit GROUP BY auf einem Web Log: 2 TB Log mit 155 Millionen Datensätze, 20 GB pro Knoten, kein Index
- Join Task: Verbund über WebLog und PageRank, eine Selektion und eine Aggregation, PageRank-Tabelle: 18 Millionen Datensätze, 100 TB

<sup>1</sup>Michael Stonebraker u. a. "MapReduce and parallel DBMSs: friends or foes?" In: Communications of the ACM 53.1 (2010), S. 64–71.

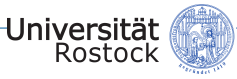

### Stonebraker gegen Google – Das 1:0

- $\bullet$  Hadoop 0.19.0
- DBMS-X: nicht benanntes, kommerzielles, zeilenorientiertes und paralleles DBMS
- Vertica: spaltenorientierte und parallele Architektur
- Beachtet wurden nur Laufzeiten
- Kriterien wie Administrationsaufwand, Skalierbarkeit, Easy-of-Use und Cost-of-Ownership wurden vernachlässigt
- keine genauen Details bekannt

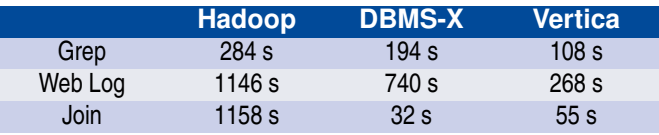

<span id="page-5-0"></span>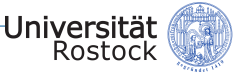

# Projekt

- Wirtschaftsinformatik-Gruppe (WIN)
	- 5 Personen
	- 160 Stunden Datenaufbereitung
	- 170 Stunden Implementierung der Tasks
- Informatik-Gruppe (INF)
	- 3 Personen Installation & Administration von Postgres-XL
	- 1 Person Implementierung der Tasks
	- Nutzung von WIN-Ergebnissen
	- 40 Stunden Datenaufbereitung
	- 60 Stunden Implementierung

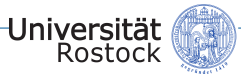

# **Plattformen**

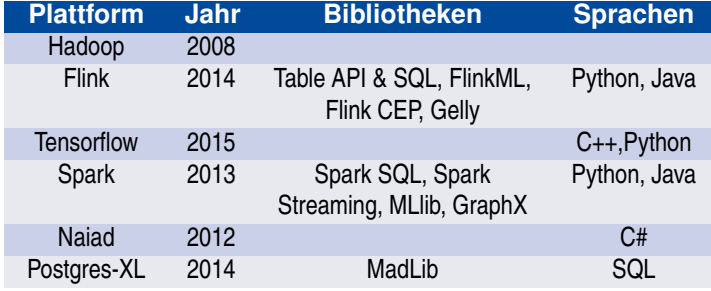

• Entscheidung für Flink, Spark und Postgres-XL

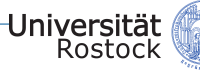

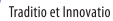

### **Cluster**

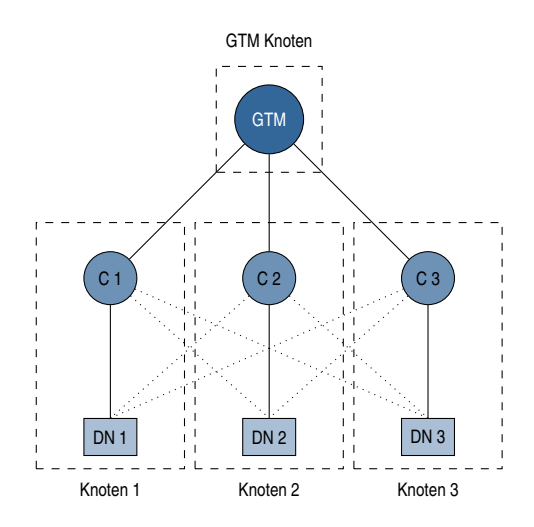

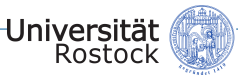

### Cluster – Konfiguration

- CentOS<sub>7</sub>
- Intel Haswell mit 4 Kernen

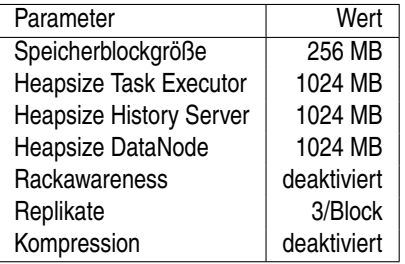

Tabelle: HDFS-Konfiguration

• 64 GB RAM

• 350 MB/s I/O-Geschwindigkeit

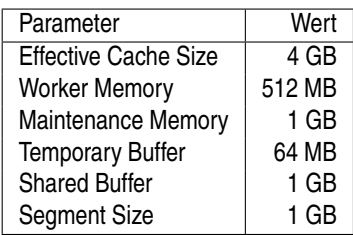

Tabelle: Postgres-XL-Konfiguration

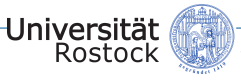

### **Datensätze**

- Ausschnitt des Twitter-Follower-Graphen mit 26 GB
- errechneter PageRank-Datensatz: 1,15 GB
- Web-Log-Einträge: 4,29 GB

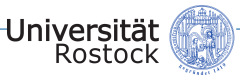

### Aufgabenstellung

- Vergleich der Ausführungszeiten folgender Tasks auf dem Twitter-Follower-Graphen zwischen den beiden Projektgruppen
	- Grep-Task
	- Join-Task
	- $\bullet$  *k*-Means

<span id="page-11-0"></span>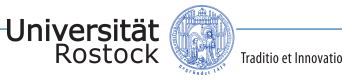

### Grep-Task

- Suche nach einem bestimmten Substring in einem großen Datensatz
	- Standardtest von Google zur Messung der Ausführungsgeschwindigkeit von Parallelisierungsplattformen
- Bedingungen:
	- Keine Sortierung
	- Keine Indexierung

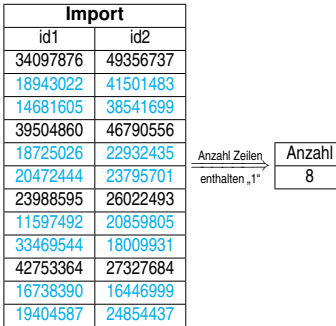

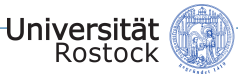

### Grep-Task

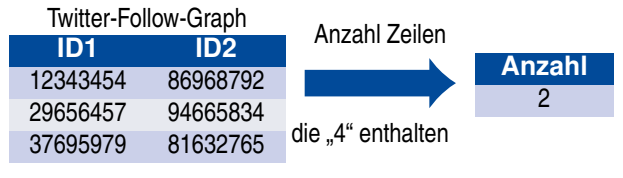

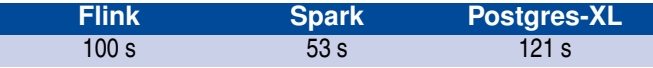

<span id="page-13-0"></span>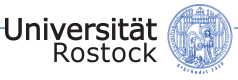

### Join-Task

- **1** IP-Adressen ermitteln, die die meisten Twitter-Accounts in einem bestimmten Zeitraum besucht haben
- **2** Join (PageRank ⊳ Weblog): Die Summe über die PageRanks der von der IP-Adresse besuchten Twitter-Accounts berechnen
- **<sup>3</sup>** Aggregation: Den Durchschnitt über diese Summe bilden und ausgeben

### • Bedingungen:

• Keine Sortierung

Universität<br>Rostock

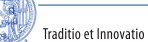

### Join-Task

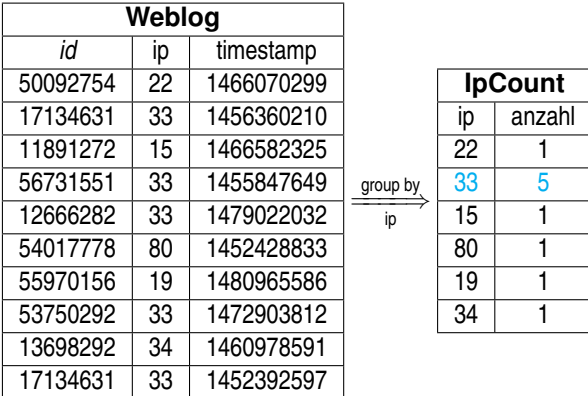

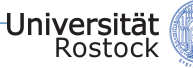

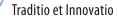

### Join-Task

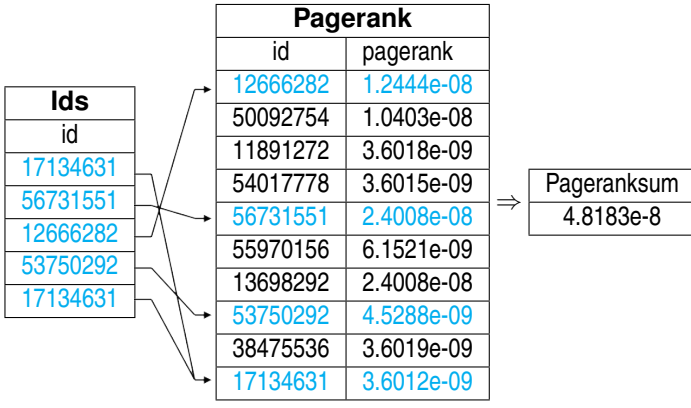

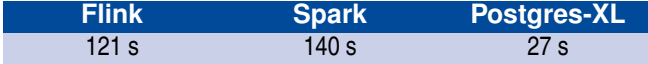

<span id="page-16-0"></span>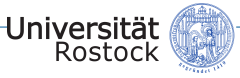

- **<sup>0</sup>** Vorbereiten der Daten
- **<sup>1</sup>** Centroide wählen<sup>2</sup>
- **<sup>2</sup>** Distanzen berechnen
- **<sup>3</sup>** Daten den Centroiden zuordnen und somit Cluster bilden
- **<sup>4</sup>** Wiederhole ab 1., solange bis sich die Centroide nicht mehr ändern oder 10 Iterationen erreicht sind.

<sup>2</sup> kein k**-Means++** (Cluster-Schwerpunkte nicht zufällig) um Vergleichbarkeit mit WIN zu erreichen

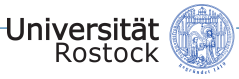

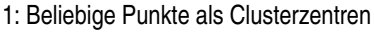

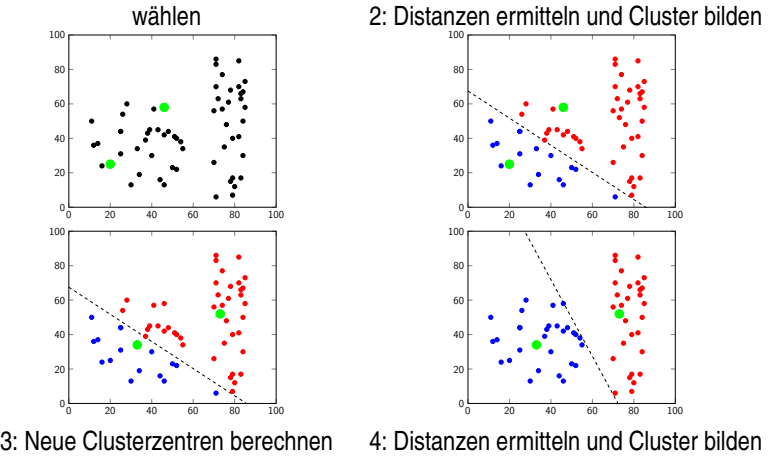

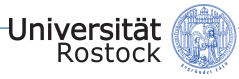

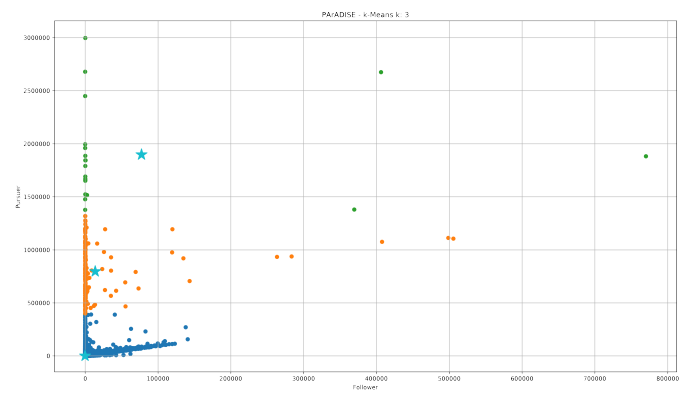

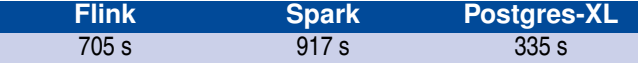

<span id="page-19-0"></span>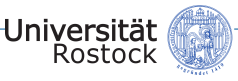

## **Resultate**

- Postgres-XL ist nicht wesentlich langsamer als Spark und Flink
- Dafür ist der Aufwand, Postgres-XL zu skalieren bedeutend größer als bei Spark oder Flink
- In gewissen Anwendungsfällen können DBMS-Lösungen eine konkurrenzfähige Alternative zu MapReduce-Programmierparadigmen und anderen spezialisierten Big-Data-Analytics-Umgebungen sein

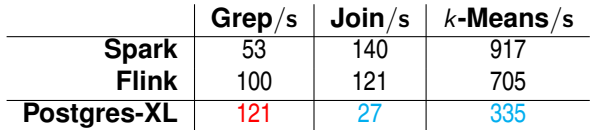

<span id="page-20-0"></span>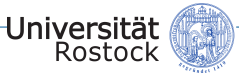

### Weiterführende Arbeit

- Vektorraumoperationen auf lokalen Systemen
- Matrixmultiplikation AB mit  $A, B \in \mathbb{R}^{n \times n}$  auf verschiedenen Systemen:

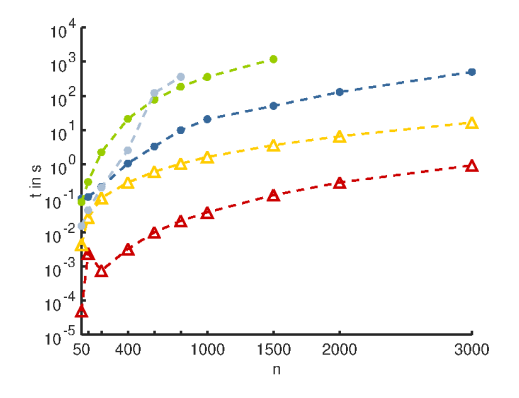

R (3.4.2) ohne Speicherung R mit Speicherung in CSV Actian Vector 5.0 PostgreSQL 10.1 MonetDB v11.27.5

PostgreSQL Faktor 50 langsamer als Actian Vector

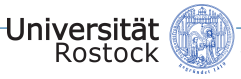

### Ausblick – Cluster

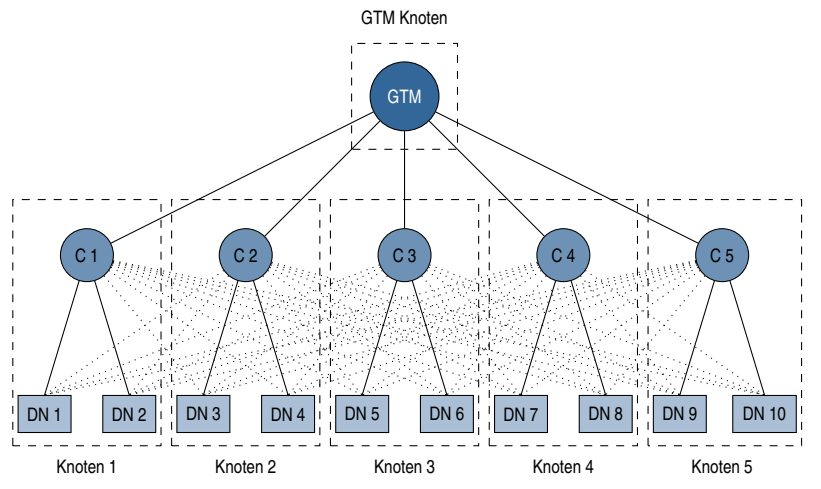

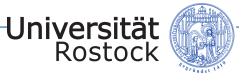

### Ausblick

- Vektorraumoperationen auf parallelen Datenbanken:
	- Actian Vector in Hadoop (spaltenorientiert)
	- Postgres-XL (zeilenorientiert)

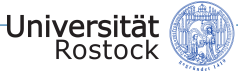

### Weiterführende Arbeit

- Thematik: Parallele Graph-Mining-Techniken zur Auswertung von Hypergraph-Strukturen
- Was gibt es für Graph-Mining-Techniken?
- Wie sind diese auf Hypergraphen anwendbar?
- Wie lässt sich eine Graph-Mining-Technik parallelisieren?

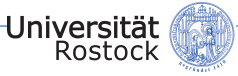

### Weiterführende Arbeit

• Umsetzung Frequent-Subgraph-Mining auf Grundlage von Flink und Spark

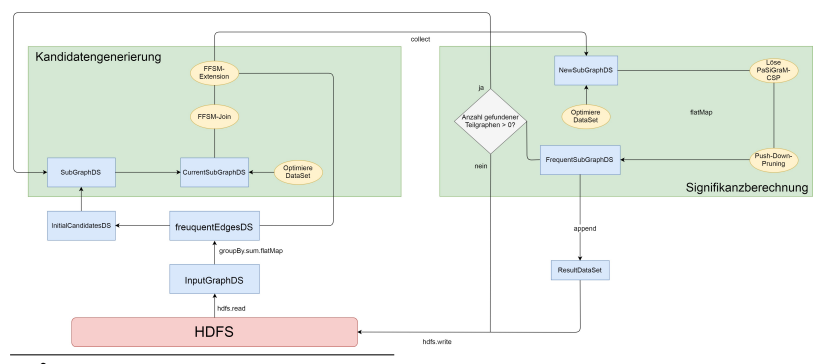

 $\bullet$  Entwicklung von PaSiGraM<sup>3</sup>

 $^3$ http://eprints.dbis.informatik.uni-rostock.de/959/1/BA\_01e\_Fenske\_2018.pdf

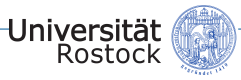

# Herzlichen Dank für Ihre

# **AufmerksamkelT**

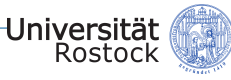

### Kurzschreibweisen

CREATE? \*

CREATE \* IF NOT EXISTS

### $\mathfrak{N}$

TO NODE (dn\_3, dn\_6, dn\_9)

### $\mathfrak{T}$

TABLESPACE mounted\_tablespace

### $\mathfrak{D}_H$

DISTRIBUTE BY HASH

### $\overline{\mathfrak{D}_R}$

### DISTRIBUTE BY REPLICATION

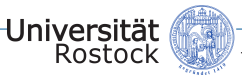

## Grep-Task

- CREATE TABLE import (row)  $\mathfrak{D}_H$  (row<sub>d</sub>) TO NODE (nodes);
- \copy import from 'twitter\_rv.net' delimiter ';';
- SELECT count(\*) FROM import WHERE (line ~~'%6125785%'::text);

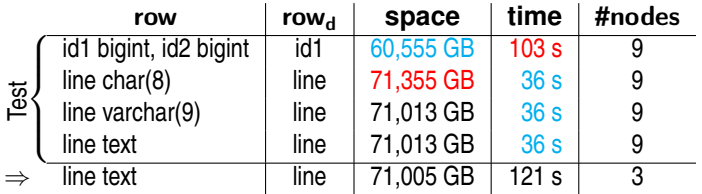

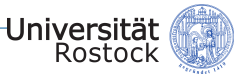

### Join-Task

- **1** CREATE INDEX ips ON weblog (ip)  $\mathfrak{T}$ ; CREATE TABLE ipcount (ip smallint, anzahl int)  $\mathfrak{D}_H$  (ip)  $\mathfrak{N}$ ; CREATE TABLE ids (id bigint)  $\mathfrak{D}_H$  (id)  $\mathfrak{N}$ ;
- **2** INSERT INTO ipcount (SELECT ip, count(\*) anzahl FROM weblog wl GROUP BY wl.ip);
- **3** INSERT INTO ids (SELECT id FROM weblog WHERE ip=(SELECT ip FROM ipcount WHERE anzahl=(SELECT max(anzahl) FROM ipcount)));
- **<sup>4</sup>** SELECT sum(pagerank)/(SELECT count(\*) FROM ids) pageranksum FROM pagerank WHERE id IN (SELECT id FROM ids);

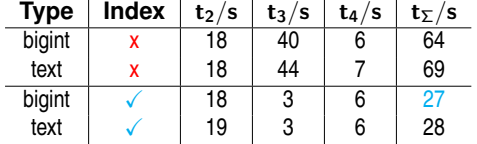

### k-Means

| Universität<br>| Rostock

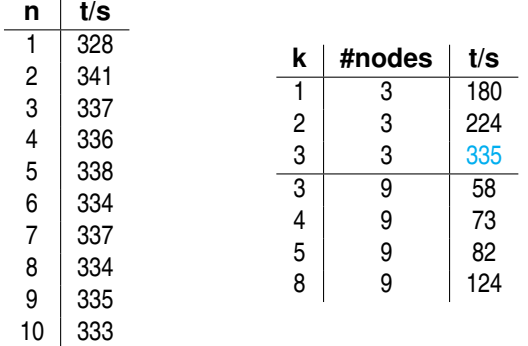

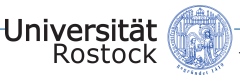

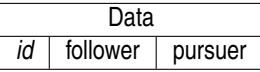

- CREATE TABLE data (id bigint, follower bigint, pursuer bigint)  $\mathfrak{D}_{H}$  (id)  $\mathfrak{N}$ ;
- CREATE INDEX importid1 ON import (id1)  $\mathfrak{T}$ :
- CREATE INDEX importid2 ON import (id2)  $\mathfrak{T}$ ;
- INSERT INTO data (SELECT id1, a.pursuer, b.follower FROM (SELECT id1, count(\*) pursuer FROM import GROUP BY id1) a INNER JOIN (SELECT id2, count(\*) follower FROM import b GROUP BY id2 b ON a.id1=b.id2);
- CREATE INDEX dataid ON data (id)  $\mathfrak{T}$ ;

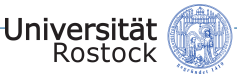

### k-Means

CREATE OR REPLACE FUNCTION kmeans\_setup() RETURNS void AS \$\$ BEGIN

CREATE<sup>?</sup> TABLE centroid (id smallserial, follower bigint, pursuer bigint)  $\mathfrak{TD}_R$   $\mathfrak{N};$ CREATE<sup>?</sup> TABLE distance (id bigint, cid smallint, distance bigint)  $\mathfrak{D}_{H}$  (id)  $\mathfrak{N};$ CREATE? TABLE cluster (id bigint, cid smallint)  $\mathfrak{D}_{H}$  (id)  $\mathfrak{N}$ ;

CREATE? TABLE temp\_centroid (id smallint, follower bigint, pursuer bigint)  $\mathfrak{D}_H$  $(id)$   $\mathfrak{N}$ :

END;

\$\$ LANGUAGE plpgsql;

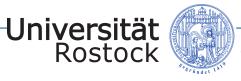

CREATE OR REPLACE FUNCTION kmeans\_initial(k smallint) RETURNS void AS \$\$

BEGIN

TRUNCATE centroid;

INSERT INTO centroid (follower, pursuer) (SELECT d.follower, d.pursuer FROM data d group by d.follower, d.pursuer ORDER BY random() LIMIT k); END;

\$\$ LANGUAGE plpgsql;

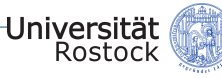

```
CREATE OR REPLACE FUNCTION kmeans(k smallint) RETURNS TABLE (id
smallint, follower bigint, pursuer bigint) AS $$
DECLAIRE
b smallint := 1; – distance between centroid and temp_centroid
 – loop-counter, max iterations = 10, wie beim WIN-project
c smallint := 1:
BEGIN
 PERFORM kmeans_initial(k);
 WHILE b > 0 AND c < 11 LOOP
  b := kmeans_update();
  c := c + 1;
 END LOOP;
 RETURN QUERY SELECT * FROM centroid;
END;
$$ LANGUAGE plpgsql;
```
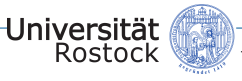

CREATE OR REPLACE FUNCTION kmeans\_update() RETURNS smallint AS \$\$ **DECLAIRE** 

anz smallint;

BEGIN

TRUNCATE distance, cluster, temp\_centroid;

INSERT INTO distance (SELECT d.id, c.id, (d.follower-c.follower)\*(d.followerc.follower)+(d.pursuer-c.pursuer)\*(d.pursuer-c.pursuer) FROM data d, centroid c);

INSERT INTO cluster (SELECT d.id, d.cid FROM distance d, (SELECT d.id, min(distance) mindist FROM distance d GROUP BY d.id) mind WHERE d.id = mind.id AND d.distance = mind.mindist);

. . .

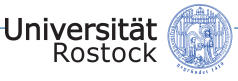

### k-Means

. . . INSERT INTO temp\_centroid (SELECT cl.cid id, avg(d.follower), avg(d.pursuer) FROM data d, cluster cl WHERE d.id=cl.id GROUP BY cl.cid;

anz := count(\*) FROM ((SELECT id, follower, pursuer FROM centroid c FULL OUTER JOIN temp\_centroid t USING (id, follower, pursuer)) EXCEPT (SELECT id, c.follower, c.pursuer FROM centroid c INNER JOIN temp\_centroid t USING (id))) tmp;

TRUNCATE centroid;

INSERT INTO centroid SELECT \* FROM temp\_centroid;

RETURN anz;

END;

\$\$ LANGUAGE plpgsql;

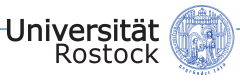

- SELECT kmeans setup(); EXPLAIN ANALYSE SELECT \* FROM kmeans('3');
- SELECT kmeans setup(); SELECT kmeans\_initial('3'); EXPLAIN ANALYSE SELECT kmeans\_update(); SELECT \* FROM centroid;

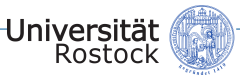

### Postgres-XL Cluster – neu

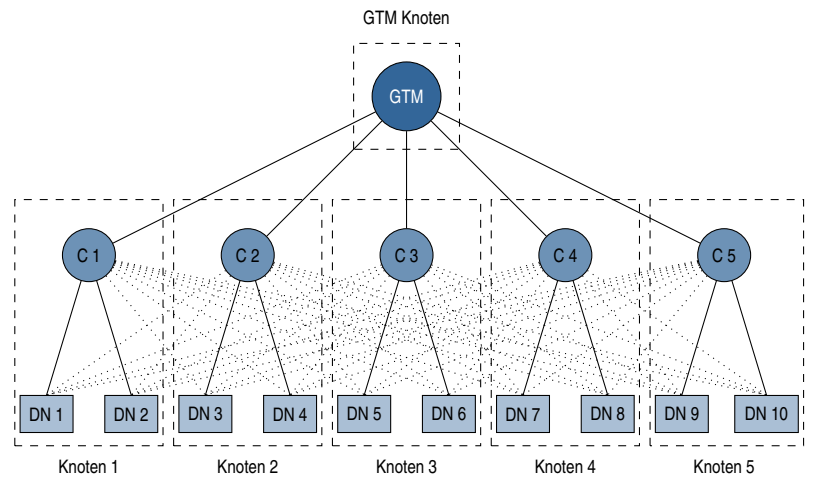

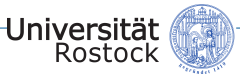

### Postgres-XL Cluster – neu

• Spezifikation eines Knotens mit 1 Koordinator (C) und 2 Datenknoten (DN):

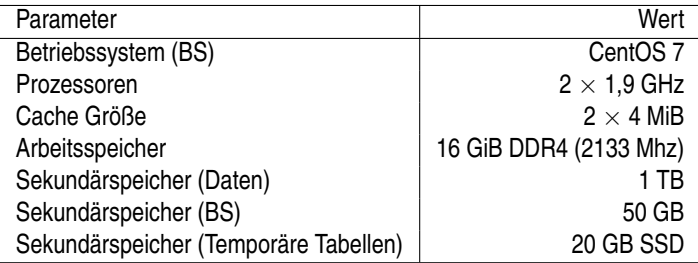

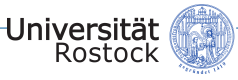

### Konfiguration – neu

• Standard Konfiguration so, dass PostgreSQL auch auf Raspberry Pi läuft.<sup>4</sup> ⇒ Enormes Optimierungspotenzial

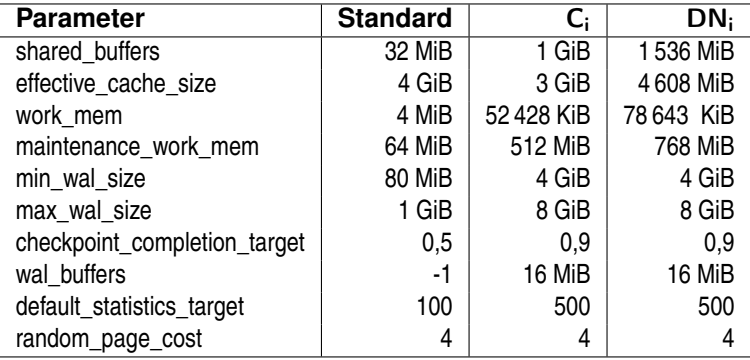

<sup>4</sup>Tomas Vondra, 2ndquadrant, https://blog.2ndquadrant.com/basics-of-tuning-checkpoints/

Universität<br>Rostock

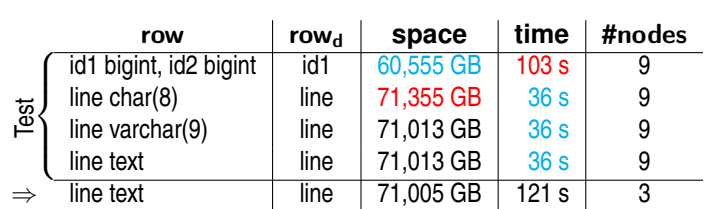

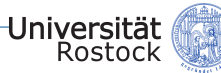

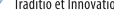

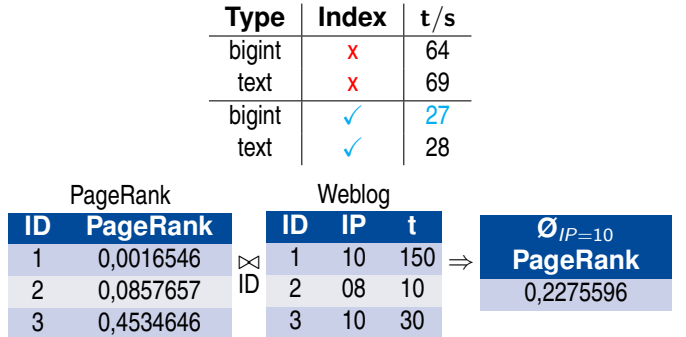

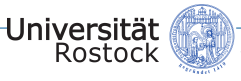

### k-Means

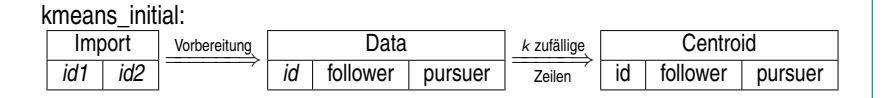

kmeans\_update:

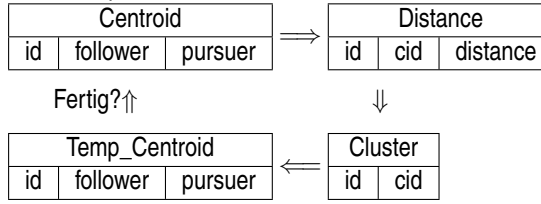